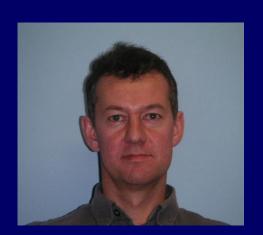

# Does my source emit X-rays?

R. Saxton, M. Descalzo, G. Belanger, A. Ibarra, M. Sarmiento, E. Colomo, A. Agrafojo, D. Gonzalez, P. Kretschmar, C. Gabriel

Imagine that you have just discovered an amazing new galaxy in an HST observation and you want to know if it emits X-rays. First you look in the catalogues but find nothing. Then you want to know if it has ever been looked at with a decent X-ray detector. How do you find out? Where is the information? Help will soon be at hand in the form of

HILIGT, a system which interrogates all the X-ray observatories which ever existed, finds which ones passed their cameras over your galaxy and gives you the flux or upper limit from each of these observations. Then it produces a latex table of observations, which can be easily be inserted into a paper, and plots the historical light-curve in a way which will please and impress your collaborators.

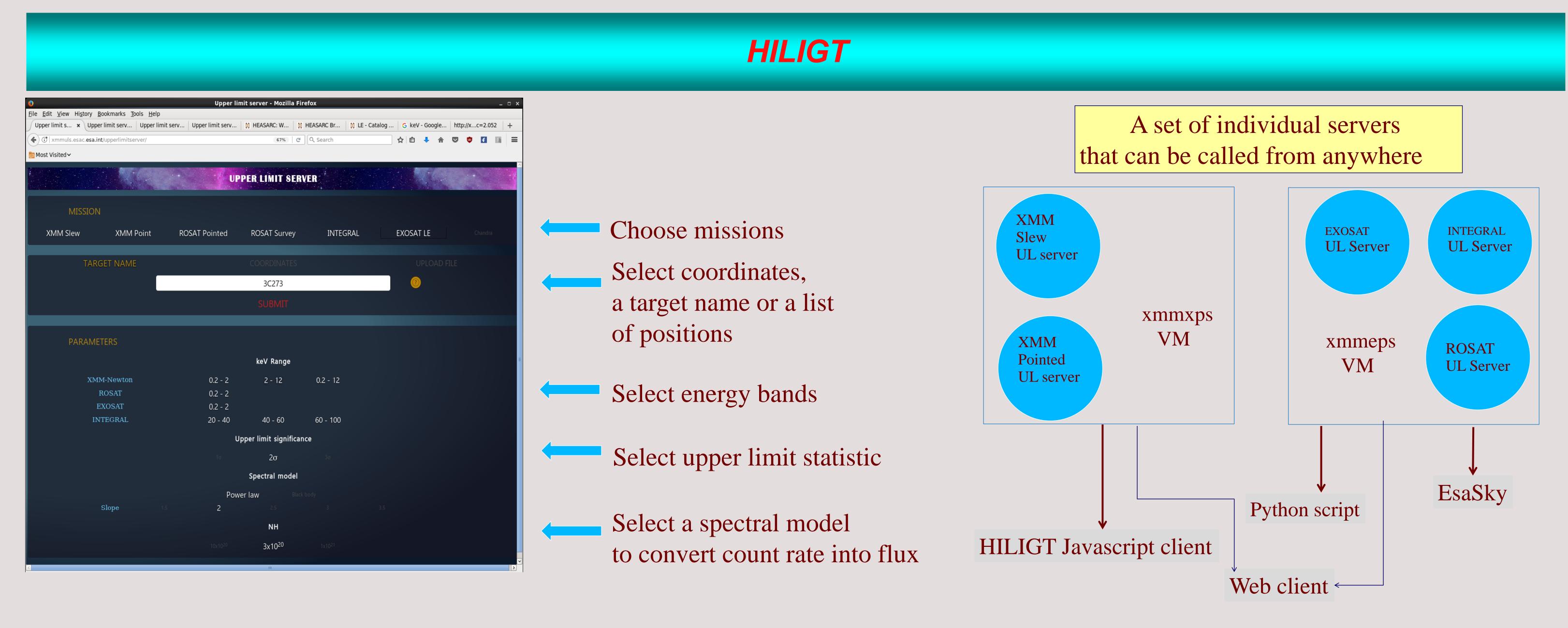

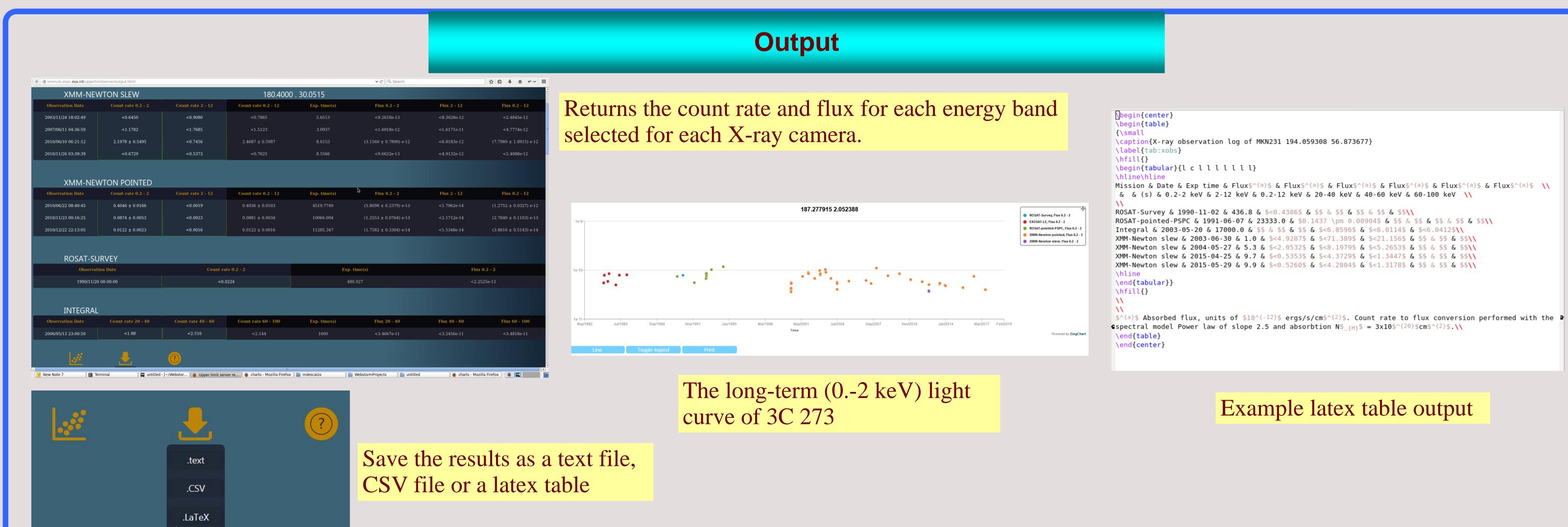

#### How do the upper limit servers work?

## Find any catalogue entries

• Search in TAP-enabled catalogues for any entries for this sky position

GET CATALOGUE VALUES

### Database Method

- Pre-calculate flux / upper limit at each position
- Store the results in database table(s)
- Search on celestial position

# On-the-fly calculation

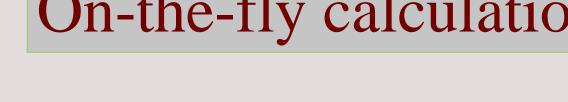

- Find images containing the position from a database / TAP call
- Calculate source counts from a circle in an image
- Calculate background counts from annulus
- Find exposure time from map

FIND UPPER LIMIT

Correct for fraction of counts falling outside circle

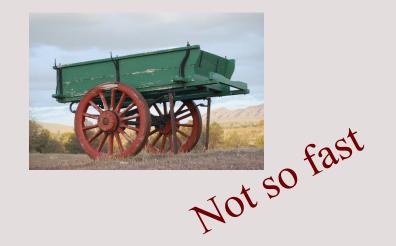

#### Future Plans

- Public release of HILIGT
- Include EXOSAT ME, Chandra, Swift, Ariel-V etc. data
- Include UV space cameras, XMM-OM, Swift-UVOT, GALEX
- Move XMM serves from On-the-fly to Database (make them faster)

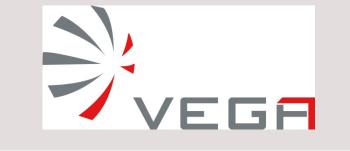

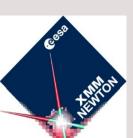